# Package: spicyR (via r-universe)

June 20, 2024

Type Package

Title Spatial analysis of in situ cytometry data

Version 1.17.1

Description The spicyR package provides a framework for performing inference on changes in spatial relationships between pairs of cell types for cell-resolution spatial omics technologies. spicyR consists of three primary steps: (i) summarizing the degree of spatial localization between pairs of cell types for each image; (ii) modelling the variability in localization summary statistics as a function of cell counts and (iii) testing for changes in spatial localizations associated with a response variable.

License  $GPL$  ( $>=2$ )

LazyData true

biocViews SingleCell, CellBasedAssays, Spatial

Encoding UTF-8

Depends  $R$  ( $>= 4.1$ )

VignetteBuilder knitr

BugReports <https://github.com/SydneyBioX/spicyR/issues>

URL <https://ellispatrick.github.io/spicyR/>

<https://github.com/SydneyBioX/spicyR>

Imports ggplot2, concaveman, BiocParallel, spatstat.explore, spatstat.geom, lmerTest, S4Vectors, methods, pheatmap, rlang, grDevices, stats, data.table, dplyr, tidyr, scam, SingleCellExperiment, SpatialExperiment, SummarizedExperiment, ggforce, ClassifyR, tibble, magrittr, cli

Suggests BiocStyle, knitr, rmarkdown, pkgdown, imcRtools, testthat (>= 3.0.0)

RoxygenNote 7.3.1

Config/testthat/edition 3

<span id="page-1-0"></span>

Repository https://bioc.r-universe.dev RemoteUrl https://github.com/bioc/spicyR RemoteRef HEAD RemoteSha 94657baa09ab6c63d68e4dcccea477f6f54ac04d

# **Contents**

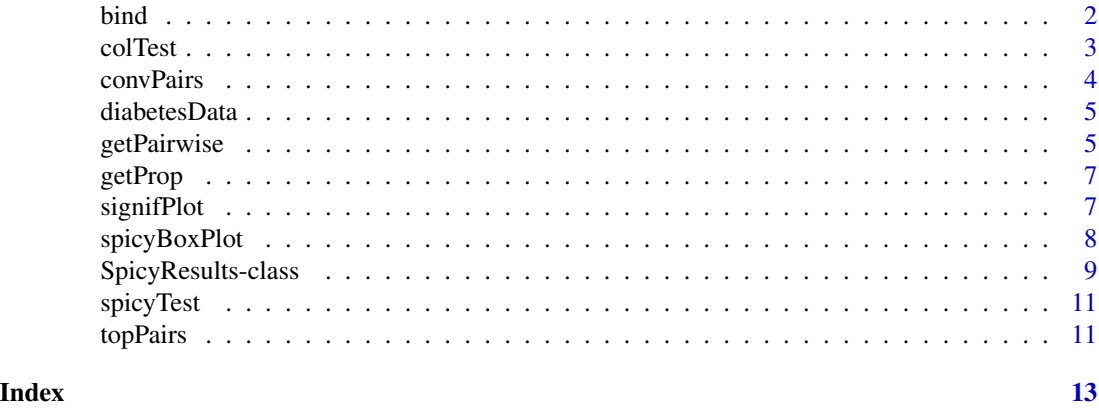

bind *Produces a dataframe showing L-function metric for each imageID entry.*

#### Description

Produces a dataframe showing L-function metric for each imageID entry.

#### Usage

```
bind(results, pairName = NULL)
```
#### Arguments

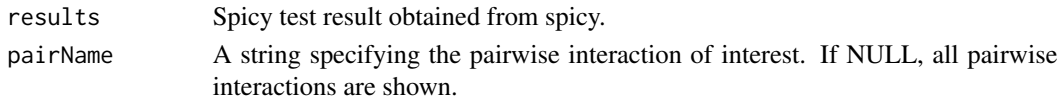

#### Value

A data.frame containing the colData related to the results.

```
data(spicyTest)
df <- bind(spicyTest)
```
<span id="page-2-0"></span>

#### Description

Perform a simple wilcoxon-rank-sum test or t-test on the columns of a data frame

#### Usage

```
colTest(df, condition, type = NULL, feature = NULL, imageID = "imageID")
```
#### Arguments

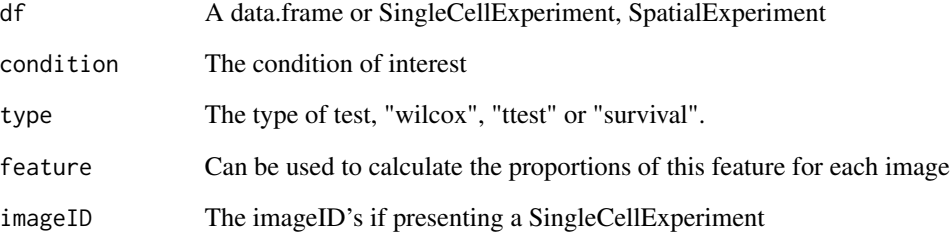

#### Value

Proportions

```
# Test for an association with long-duration diabetes
# This is clearly ignoring the repeated measures...
data("diabetesData")
diabetesData <- spicyR:::.format_data(
  diabetesData, "imageID", "cellType", c("x", "y"), FALSE
\mathcal{L}props <- getProp(diabetesData)
condition <- spicyR:::getImagePheno(diabetesData)$stage
names(condition) <- spicyR:::getImagePheno(diabetesData)$imageID
condition <- condition[condition %in% c("Long-duration", "Onset")]
test <- colTest(props[names(condition), ], condition)
```
<span id="page-3-0"></span>convPairs *Converts colPairs object into an abundance matrix based on number of nearby interactions for every cell type.*

#### Description

Converts colPairs object into an abundance matrix based on number of nearby interactions for every cell type.

#### Usage

```
convPairs(cells, colPair, cellType = "cellType", imageID = "imageID")
```
#### Arguments

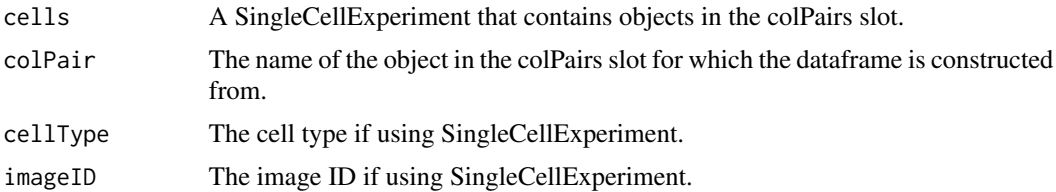

#### Value

Matrix of abundances

```
data("diabetesData")
images <- c("A09", "A11", "A16", "A17")
diabetesData <- diabetesData[
  , SummarizedExperiment::colData(diabetesData)$imageID %in% images
\overline{1}diabetesData_SPE <- SpatialExperiment::SpatialExperiment(diabetesData,
 colData = SummarizedExperiment::colData(diabetesData)
)
SpatialExperiment::spatialCoords(diabetesData_SPE) <- data.frame(
 SummarizedExperiment::colData(diabetesData_SPE)$x,
 SummarizedExperiment::colData(diabetesData_SPE)$y
) |>
 as.matrix()
SpatialExperiment::spatialCoordsNames(diabetesData_SPE) <- c("x", "y")
diabetesData_SPE <- imcRtools::buildSpatialGraph(diabetesData_SPE,
 img_id = "imageID",
 type = "knn",
 k = 20,
```
#### <span id="page-4-0"></span>diabetesData 5

```
coords = c("x", "y")\mathcal{L}pairAbundances <- convPairs(diabetesData_SPE,
  colPair = "knn_interaction_graph"
\mathcal{L}
```
diabetesData *Diabetes IMC data in SCE format.*

#### Description

This is a subset of the Damond et al 2019 imaging mass cytometry dataset. The data contains cells in the pancreatic islets of individuals with early onset diabetes and healthy controls. The object contains single-cell data of 160 images from 8 subjects, with 20 images per subject.

#### Usage

data("diabetesData")

#### Format

diabetesData\_SCE a SingleCellExperiment object

#### Details

Converted into a SingleCellExperiment format.

getPairwise *Get statistic from pairwise L curve of a single image.*

#### Description

Get statistic from pairwise L curve of a single image.

#### Usage

```
getPairwise(
  cells,
  from = NULL,
  to = NULL,
  window = "convex",
  window.length = NULL,
  Rs = c(20, 50, 100),
  sigma = NULL,
```

```
minLambda = 0.05,
 edgeCorrect = TRUE,
  includeZeroCells = TRUE,
 BPPARAM = BiocParallel::SerialParam(),
  imageIDCol = "imageID",
  cellTypeCol = "cellType",
  spatialCoordCols = c("x", "y")\mathcal{L}
```
#### Arguments

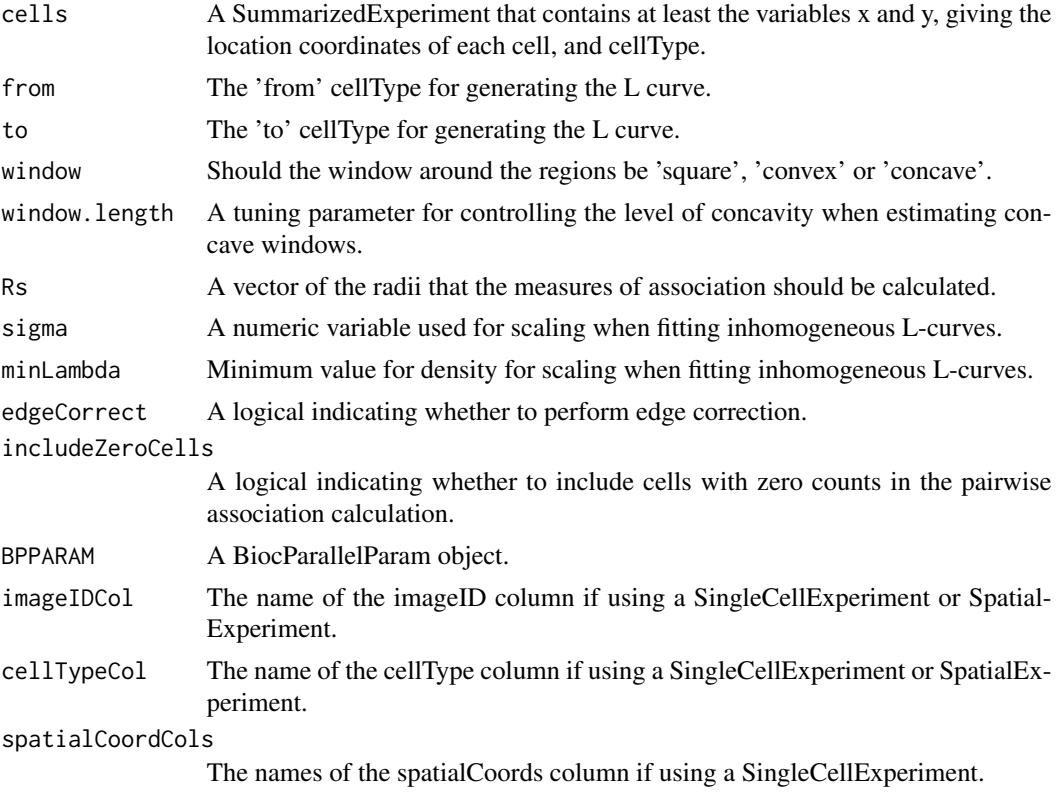

#### Value

Statistic from pairwise L curve of a single image.

```
data("diabetesData")
# Subset by imageID for fast example
selected_cells <- diabetesData[
  , SummarizedExperiment::colData(diabetesData)$imageID == "A09"
]
pairAssoc <- getPairwise(selected_cells)
```
<span id="page-6-0"></span>

#### Description

Get proportions from a SummarizedExperiment.

#### Usage

```
getProp(cells, feature = "cellType", imageID = "imageID")
```
#### Arguments

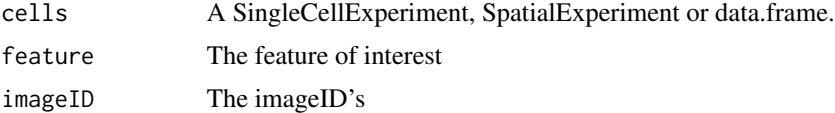

#### Value

Proportions

#### Examples

```
data("diabetesData")
prop <- getProp(diabetesData)
```
signifPlot *Plots result of signifPlot.*

#### Description

Plots result of signifPlot.

#### Usage

```
signifPlot(
  results,
  fdr = FALSE,type = "bubble",
 breaks = NULL,
 comparisonGroup = NULL,
 colours = c("#4575B4", "white", "#D73027"),
 marksToPlot = NULL,
  cutoff = 0.05\mathcal{E}
```
### <span id="page-7-0"></span>Arguments

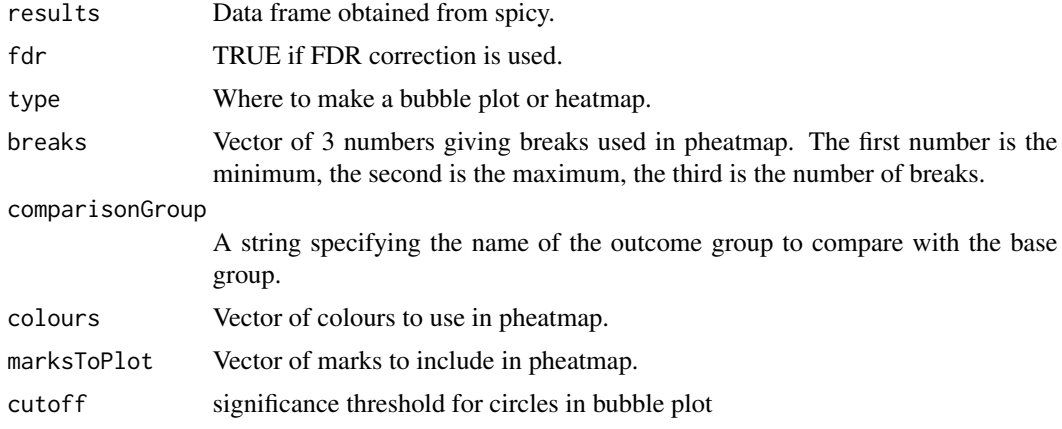

#### Value

a pheatmap object

#### Examples

data(spicyTest)

```
p <- signifPlot(spicyTest, breaks = c(-3, 3, 0.5))
# plot includes unicode characters, do not use default pdf device
ggplot2::ggsave(p, filename = tempfile(), device = cairo_pdf)
```
spicyBoxPlot *Plots boxplot for a specified cell-cell relationship*

#### Description

Plots boxplot for a specified cell-cell relationship

#### Usage

```
spicyBoxPlot(results, from = NULL, to = NULL, rank = NULL)
```
#### Arguments

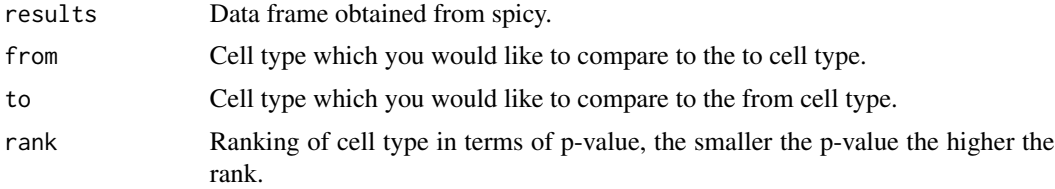

### <span id="page-8-0"></span>SpicyResults-class 9

#### Value

a ggplot2 boxplot

#### Examples

```
data(spicyTest)
```
spicyBoxPlot(spicyTest, rank =  $1$ )

SpicyResults-class *Performs spatial tests on spatial cytometry data.*

#### Description

Performs spatial tests on spatial cytometry data.

#### Usage

```
spicy(
 cells,
 condition,
  subject = NULL,
  covariates = NULL,
  from = NULL,
  to = NULL,imageIDCol = "imageID",
  cellTypeCol = "cellType",
  spatialCoordCols = c("x", "y"),
  alternateResult = NULL,
  verbose = FALSE,
 weights = TRUE,
 weightsByPair = FALSE,
 weightFactor = 1,
 window = "convex",
 window.length = NULL,
 BPPARAM = BiocParallel::SerialParam(),
  sigma = NULL,
 Rs = NULL,minLambda = 0.05,
 edgeCorrect = TRUE,
  includeZeroCells = FALSE,
  ...
\mathcal{L}
```
## Arguments

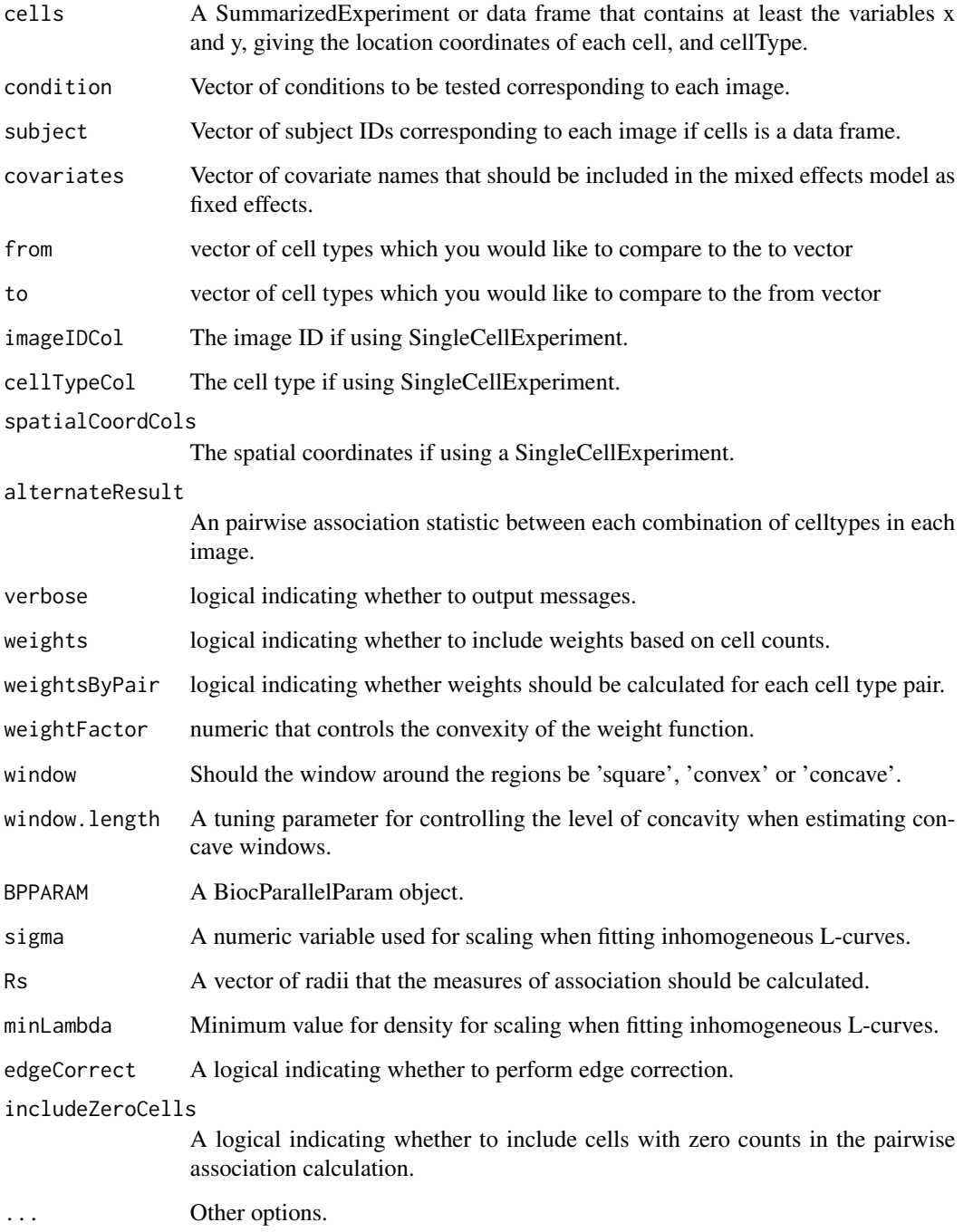

### Value

Data frame of p-values.

#### <span id="page-10-0"></span>spicyTest 11

#### Examples

```
data("diabetesData")
# Test with random effect for patient on a pairwise combination of cell
# types.
spicy(diabetesData,
  condition = "stage", subject = "case",
  from = "Tc", to = "Th")
# Test all pairwise combinations of cell types without random effect of
# patient.
## Not run:
spicyTest <- spicy(diabetesData, condition = "stage", subject = "case")
## End(Not run)
# Test all pairwise combination of cell types with random effect of patient.
## Not run:
spicy(diabetesData, condition = "condition", subject = "subject")
## End(Not run)
```
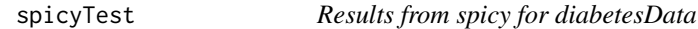

#### Description

Results from the call: spicyTest <- spicy(diabetesData, condition = "condition", subject = "subject")

#### Usage

```
data("spicyTest")
```
#### Format

spicyTest a spicy object

topPairs *A table of the significant results from spicy tests*

#### Description

A table of the significant results from spicy tests

#### Usage

topPairs(x, coef = NULL,  $n = 10$ , adj = "fdr", cutoff = NULL, figures = NULL)

# Arguments

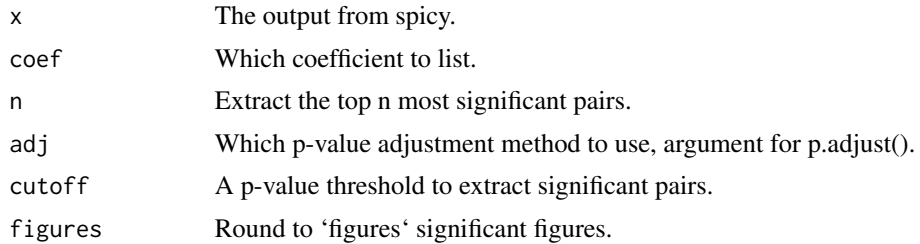

#### Value

A data.frame

### Examples

data(spicyTest) topPairs(spicyTest)

# <span id="page-12-0"></span>Index

∗ datasets diabetesData, [5](#page-4-0) spicyTest, [11](#page-10-0) bind, [2](#page-1-0) colTest, [3](#page-2-0) convPairs, [4](#page-3-0) diabetesData, [5](#page-4-0) getPairwise, [5](#page-4-0) getProp, [7](#page-6-0) signifPlot, [7](#page-6-0) spicy *(*SpicyResults-class*)*, [9](#page-8-0) spicy,spicy-method *(*SpicyResults-class*)*, [9](#page-8-0) spicyBoxPlot, [8](#page-7-0) SpicyResults,list,ANY-method *(*SpicyResults-class*)*, [9](#page-8-0) SpicyResults-class, [9](#page-8-0) spicyTest, [11](#page-10-0)

topPairs, [11](#page-10-0) topPairs,SpicyResults-method *(*topPairs*)*, [11](#page-10-0)